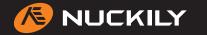

CUSTOMER: \_\_\_\_\_ DESIGN CODE: \_\_\_\_\_ DATE: \_\_\_\_\_

Please note that NUCKILY logo will appear on both side panels. NUCKILY logo can be removed with update quotation.

**KT01 Cycling Cap** 

DESIGN CODE: \_\_\_\_

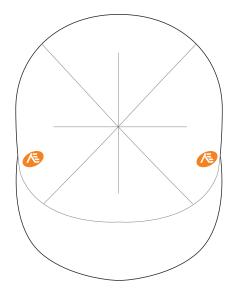

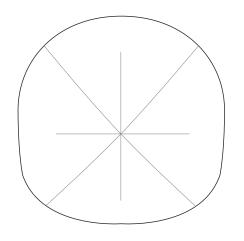

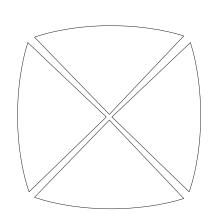

**FLAT VIEW** 

**FRONT** 

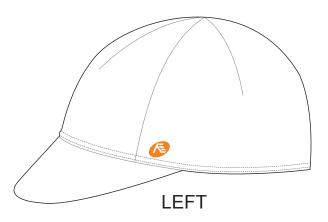

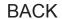

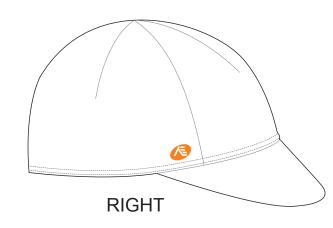

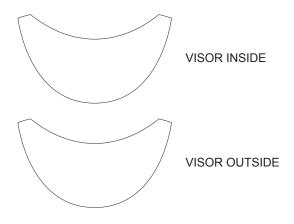

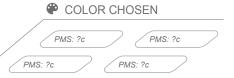

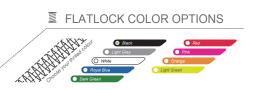

| <b>II</b> P    | RE-DYED | COLOR |       |
|----------------|---------|-------|-------|
|                | No.06   | No.06 | No.06 |
| / <b>_</b> ^ ^ | lo.06   | No.06 | No.06 |
| No.06          | N       | 0.06  | No.06 |

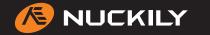

CUSTOMER: \_\_\_\_\_ DESIGN CODE: \_\_\_\_\_ DATE: \_\_\_\_

Please note that NUCKILY logo will appear on both side panels. NUCKILY logo can be removed with update quotation.

KT02 Cycling Cap

DESIGN CODE: \_

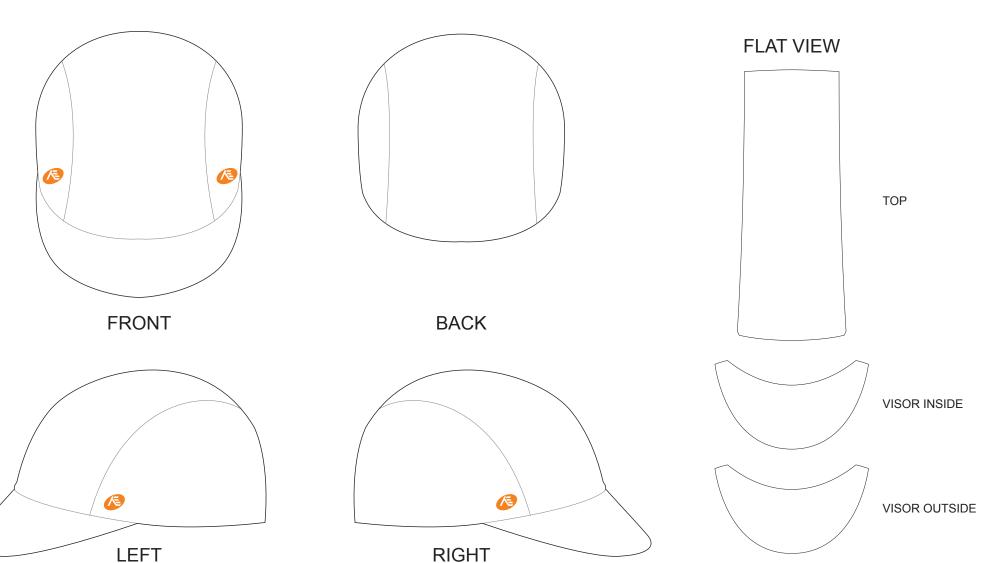

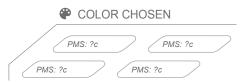

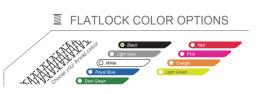

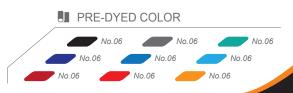